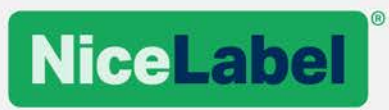

# **LMS Installation**

## System Requirements Questionnaire

©NiceLabel 2018 Version 3.0

### **Table of Contents**

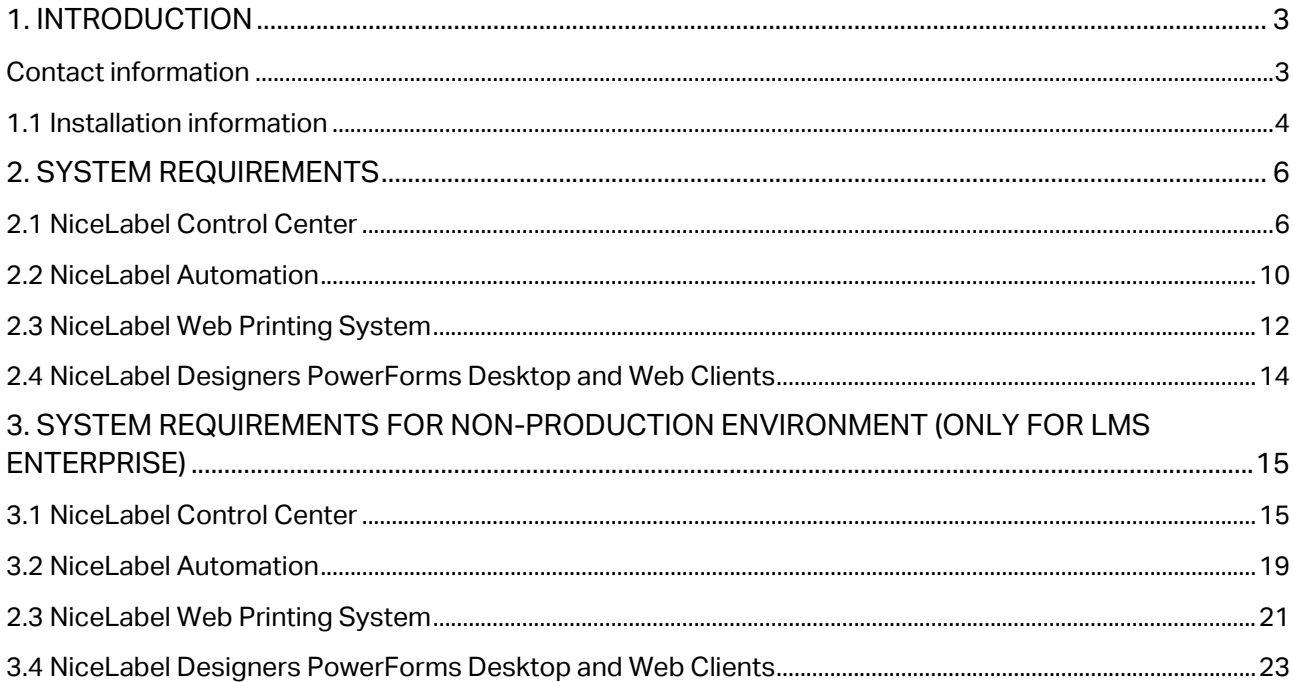

## <span id="page-2-0"></span>**1. Introduction**

You have been asked to fill in this form because you are involved in the installation of NiceLabel Label Management System – LMS. This questionnaire should be filled in by the system administrator or administrators that manage infrastructure used in the installation process. (Servers and workstations). NiceLabel uses this questionnaire to obtain all necessary information about the environment before the installation can begin. Please take time and complete the questionnaire with great care and attention. NiceLabel relies on accuracy of information provided in order to prepare for a quick and effective installation service.

If you have any questions about filling in the questionnaire please do not hesitate to contact NiceLabel Professional Services Group Contact.

### <span id="page-2-1"></span>Contact information

These are people that may interact with you in different stages of the installation process.

#### *Information filled in by NiceLabel*

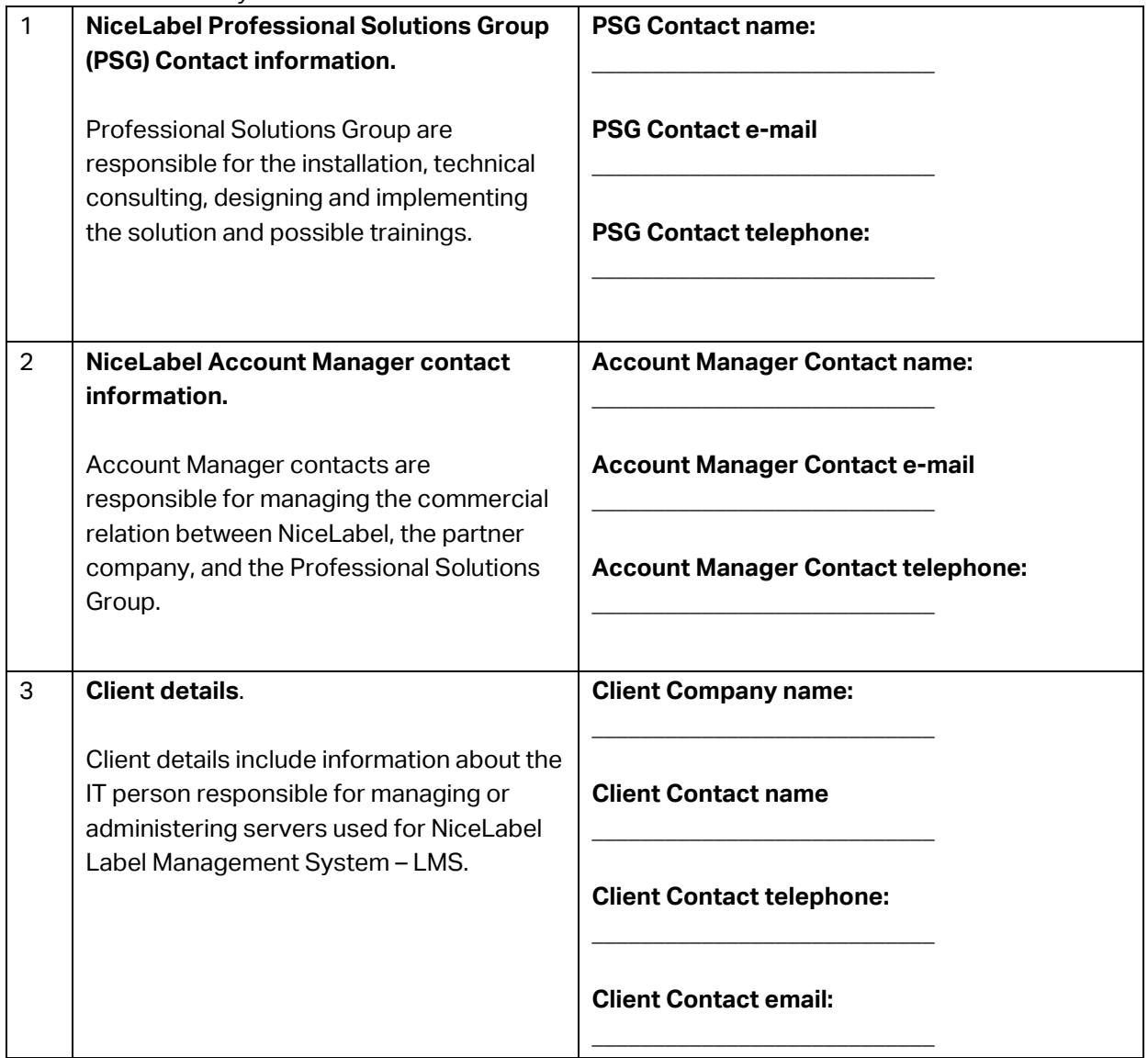

## <span id="page-3-0"></span>1.1 Installation information

NiceLabel requires basic information about the access method used to perform the installation, validation requirements and data archiving requirements. These options affect all systems involved. (NiceLabel Control Center, Automation, Web Printing system and PowerForms desktop applications).

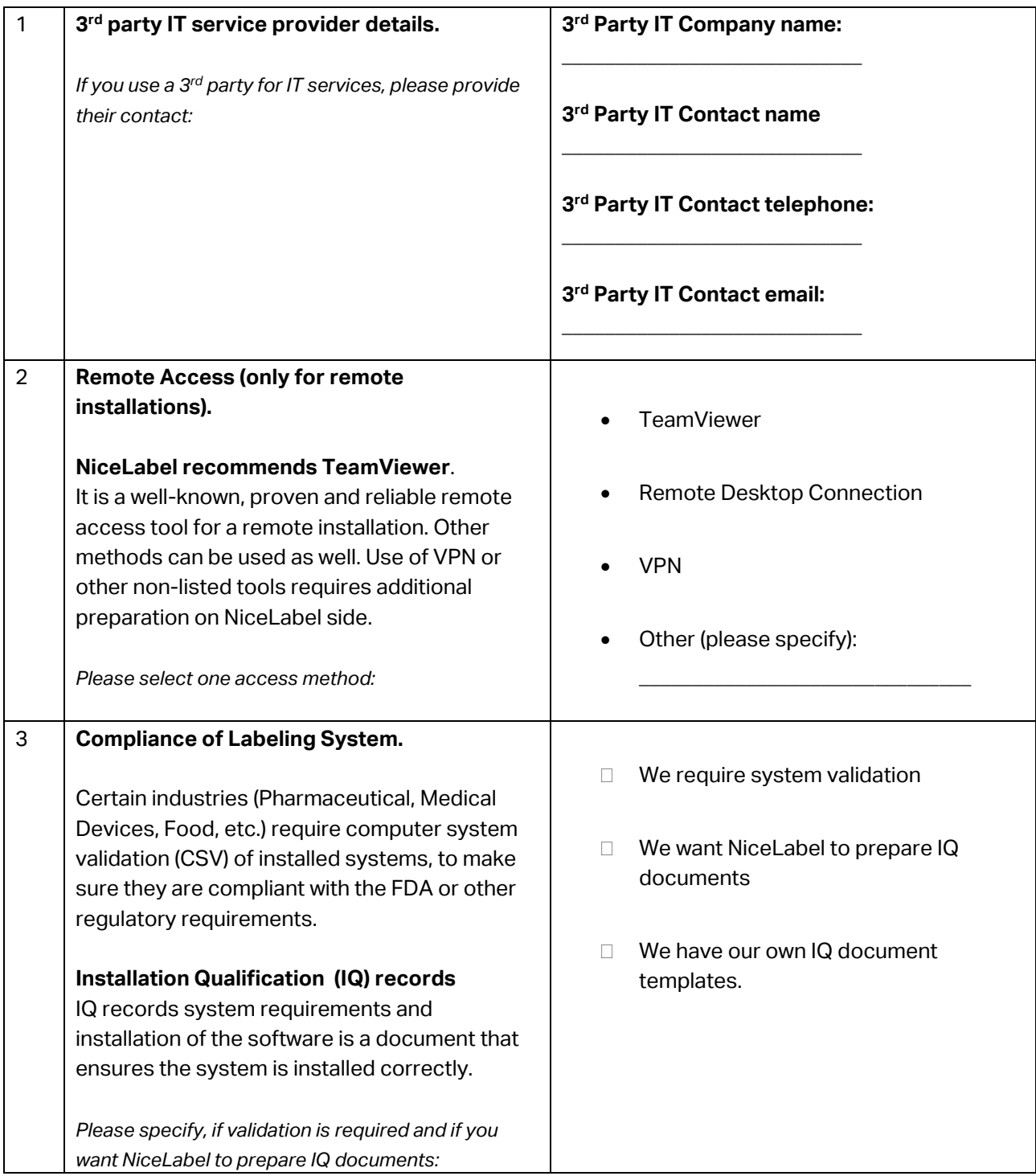

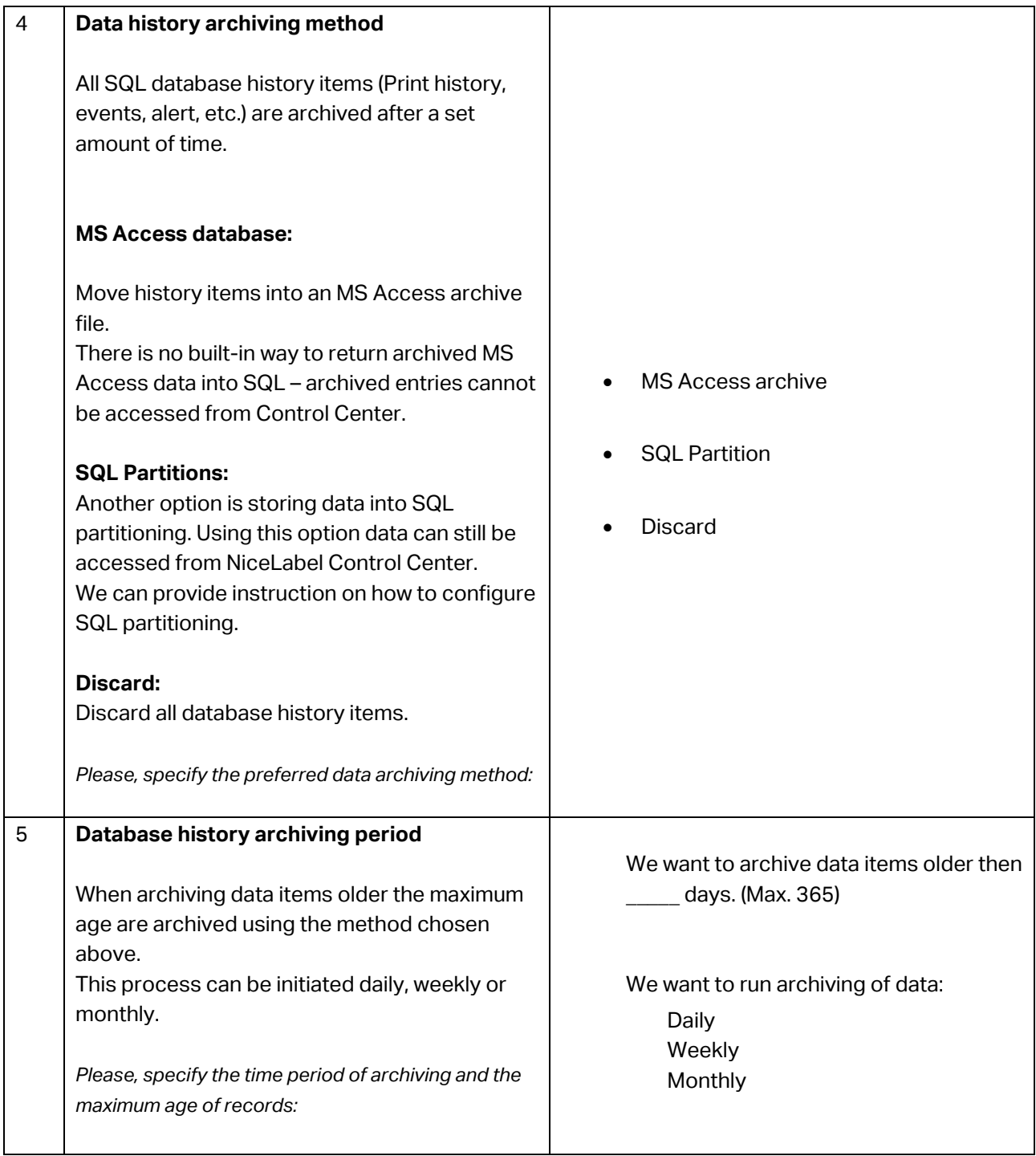

## <span id="page-5-0"></span>**2. System requirements**

NiceLabel Label Management System is split into different server components:

- NiceLabel Control Center
- NiceLabel Automation
- NiceLabel Web Printing System

NiceLabel Label Management System also includes the following desktop applications:

• NiceLabel Designer PowerForms

Components can be installed on separate servers or on a common server, depending on the size and requirements of your company.

You are responsible for ensuring that all systems meet the specified hardware and software requirements **prior to NiceLabel installation service.**

The following section is designed to ensure that all systems meet the minimum requirements for their intended use.

## <span id="page-5-1"></span>2.1 NiceLabel Control Center

Installation guide:

*[https://www.nicelabel.com/resources/files/doc/installation-guide/ig-Control\\_Center\\_Installation\\_Guide](https://www.nicelabel.com/resources/files/doc/installation-guide/ig-Control_Center_Installation_Guide-en.pdf)[en.pdf](https://www.nicelabel.com/resources/files/doc/installation-guide/ig-Control_Center_Installation_Guide-en.pdf)*

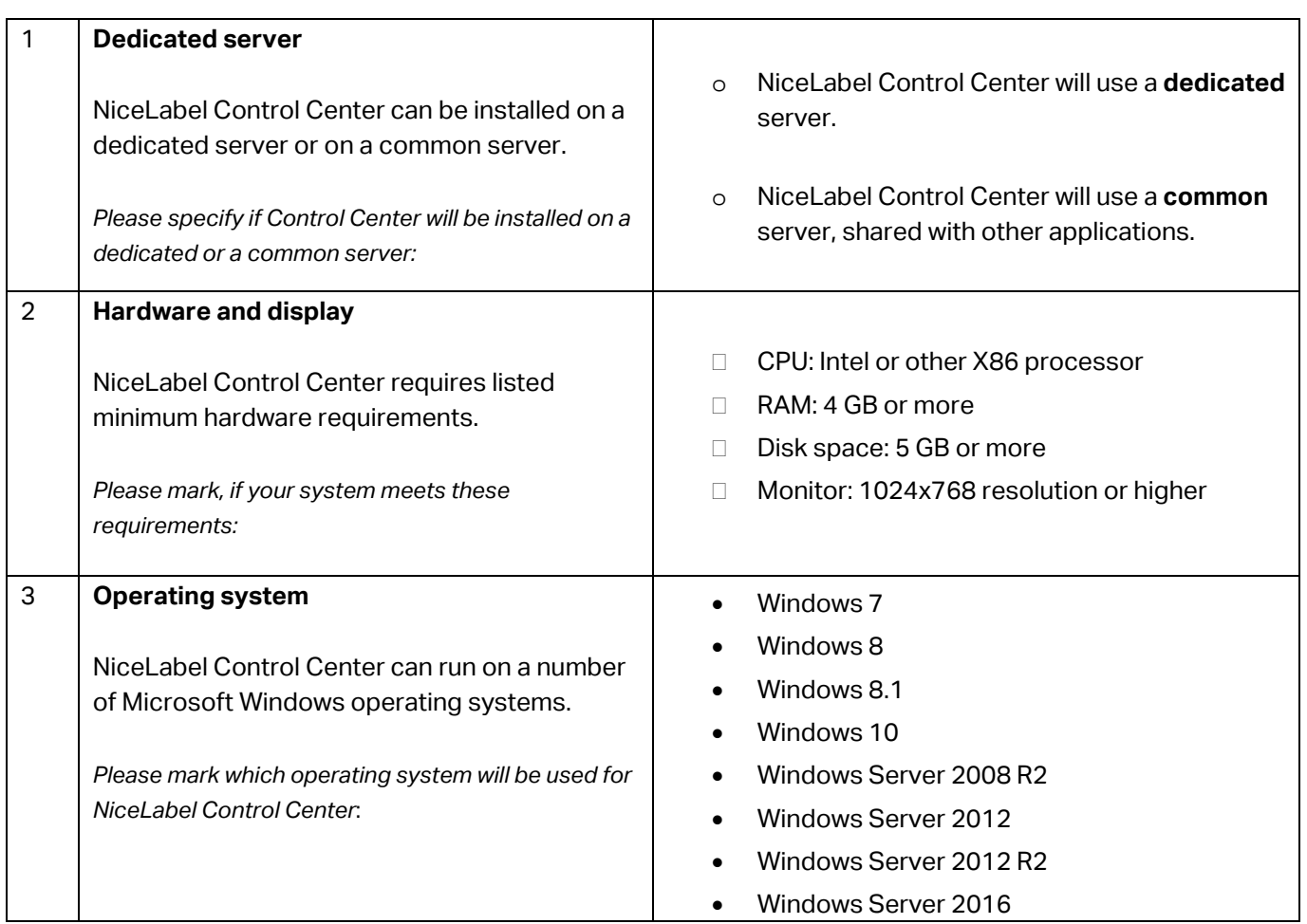

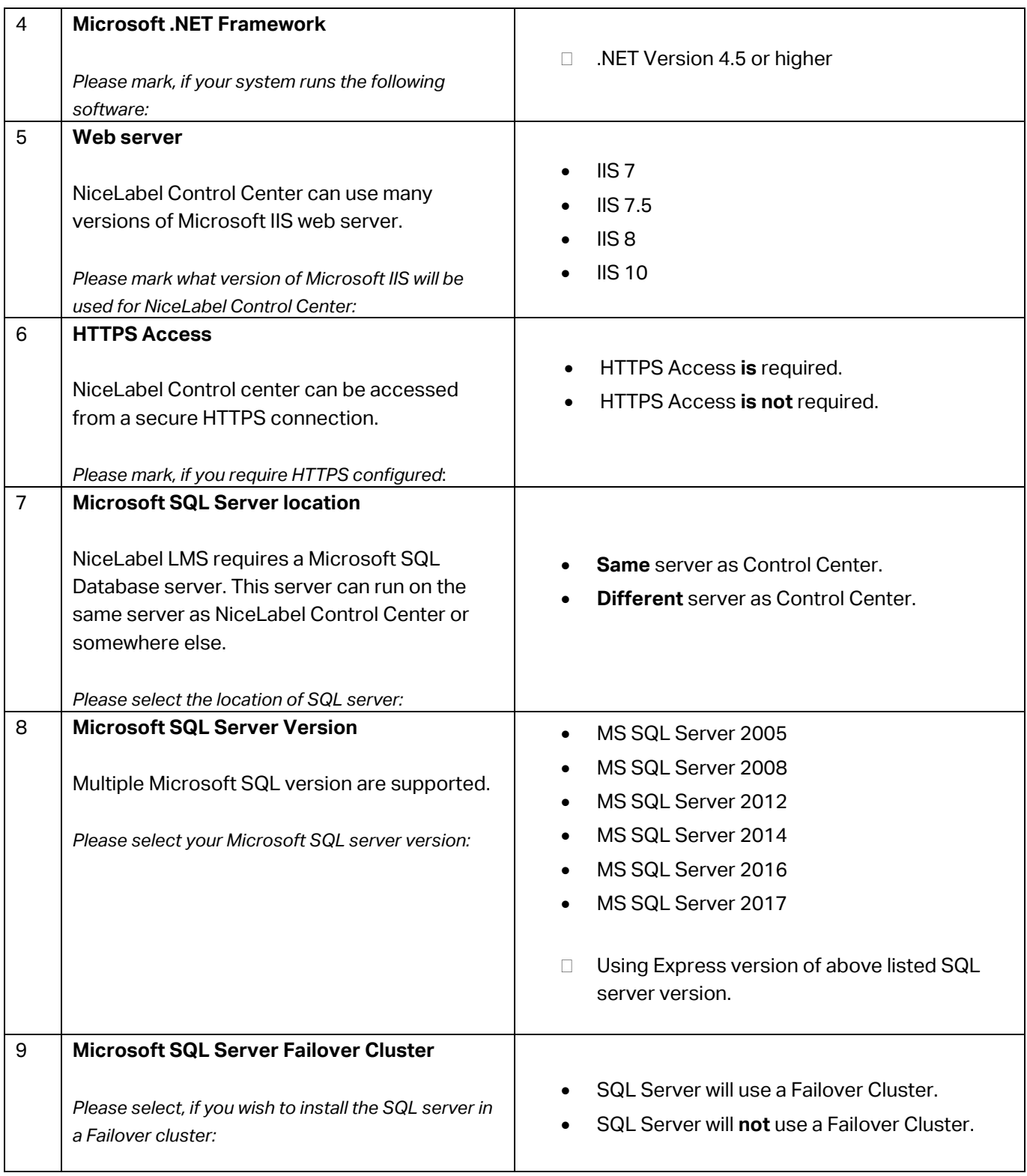

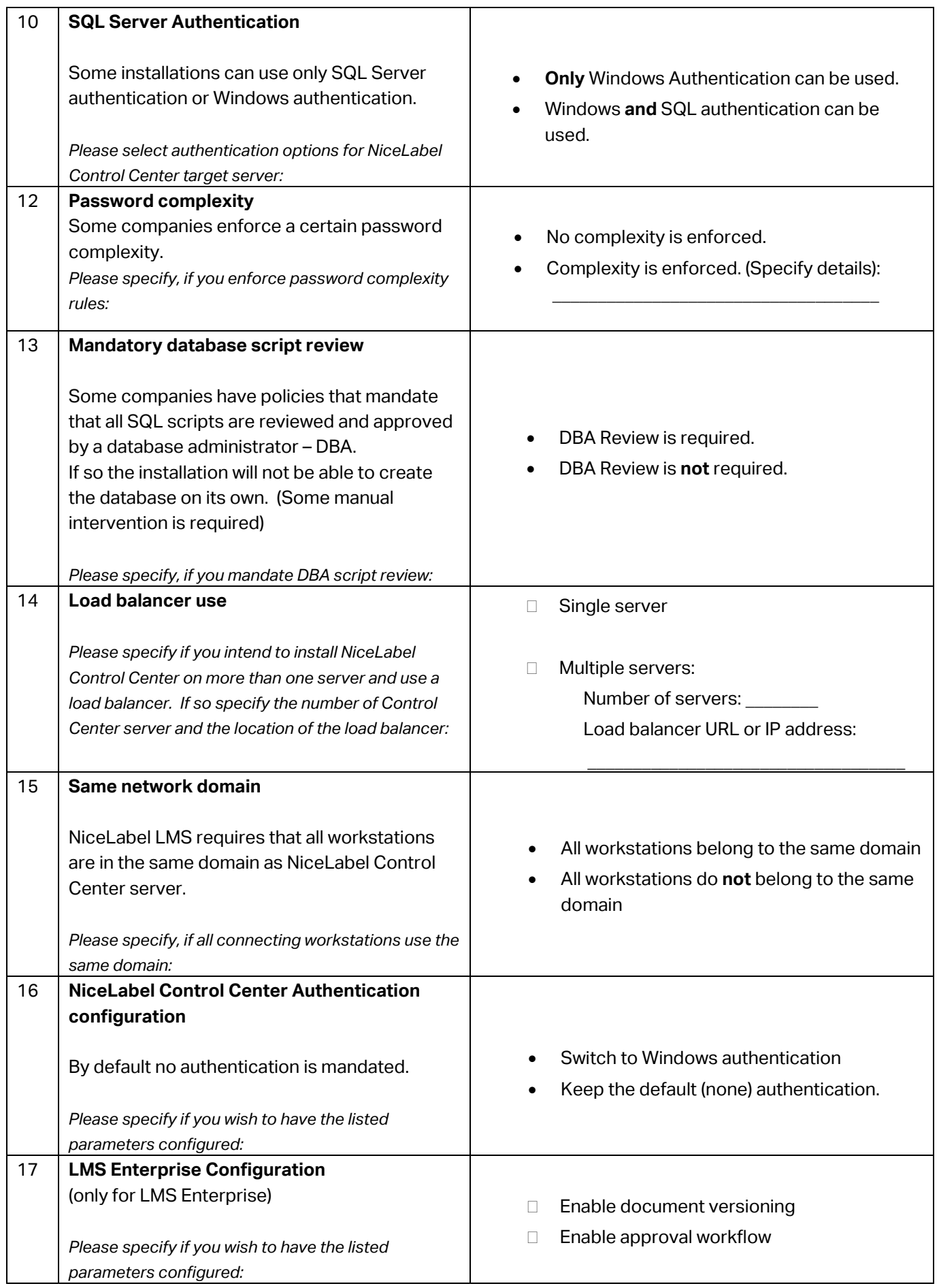

We may require additional information regarding the installation of NiceLabel Control Center. Please specify details about the person providing information on NiceLabel Control Center system requirements.

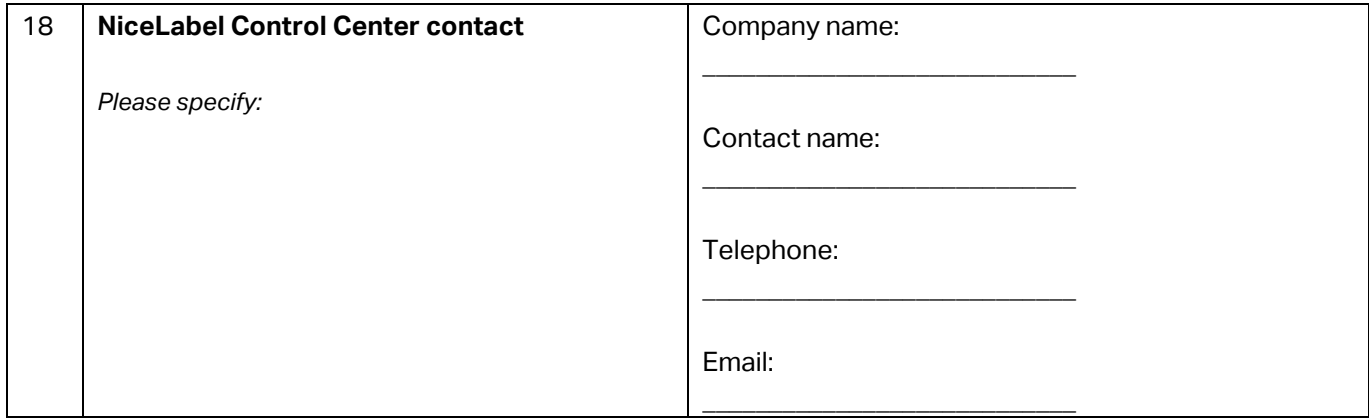

## <span id="page-9-0"></span>2.2 NiceLabel Automation

Installation guide:

*[https://www.nicelabel.com/resources/files/doc/user-guides/ig-Automation\\_Installation\\_Guide-eng.pdf](https://www.nicelabel.com/resources/files/doc/user-guides/ig-Automation_Installation_Guide-eng.pdf)*

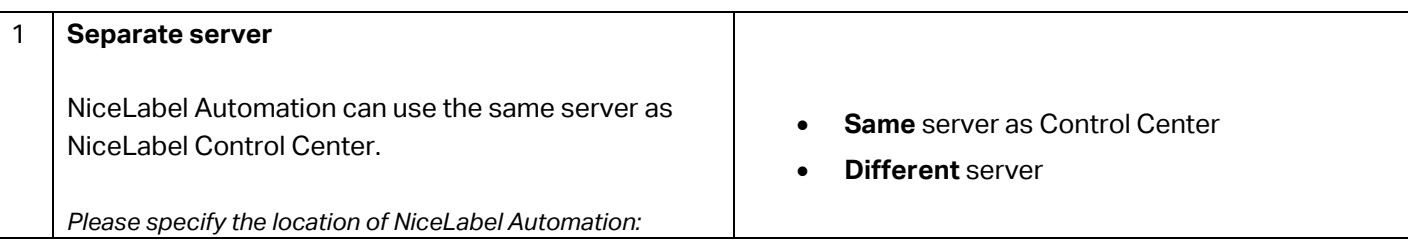

To install NiceLabel Automation on a separate server or set of servers, the client's hardware and software must meet the below listed system requirements.

NiceLabel is going to install NiceLabel Automation. The client is responsible for installing and configuring all server requirements prior to the NiceLabel installation.

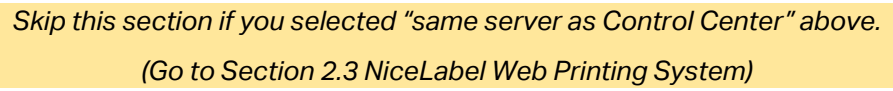

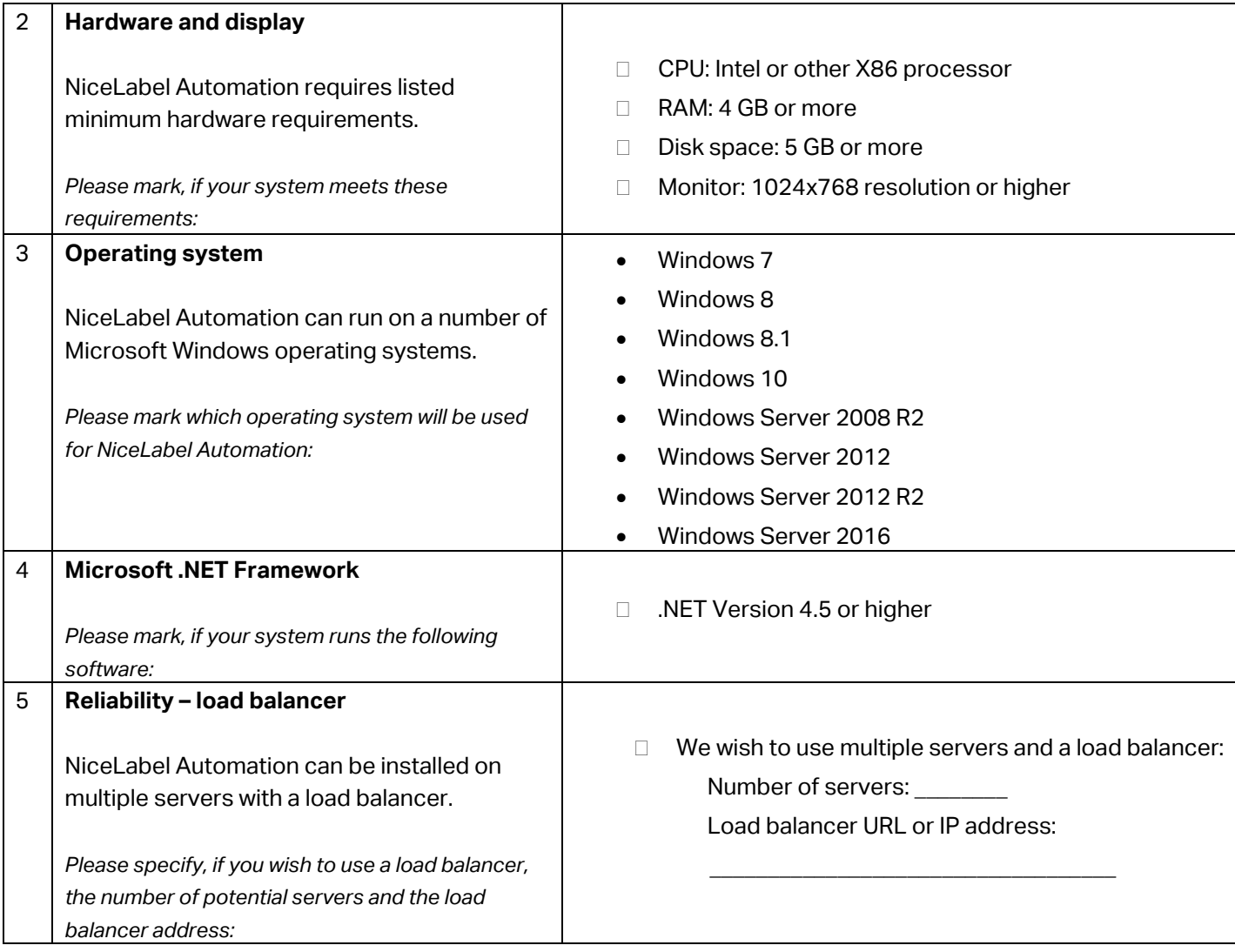

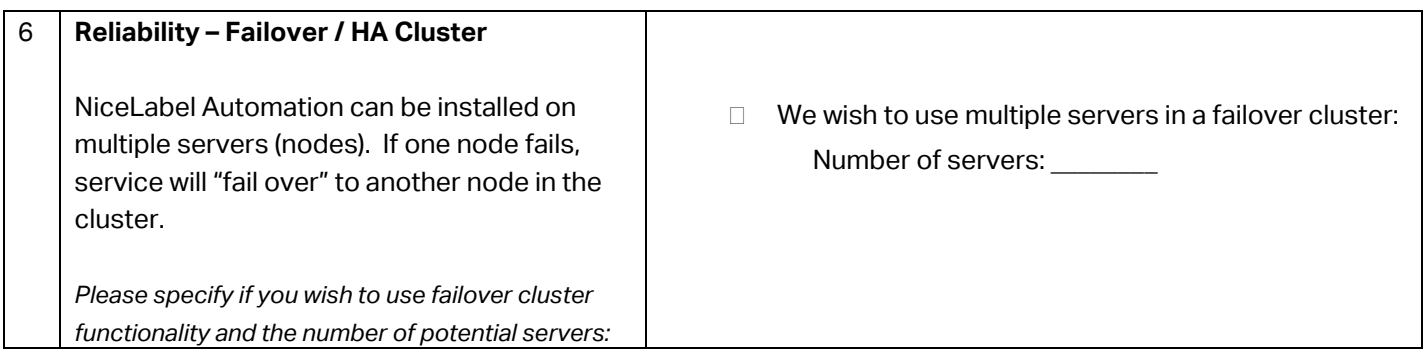

We may require additional information regarding the installation of NiceLabel Automation.

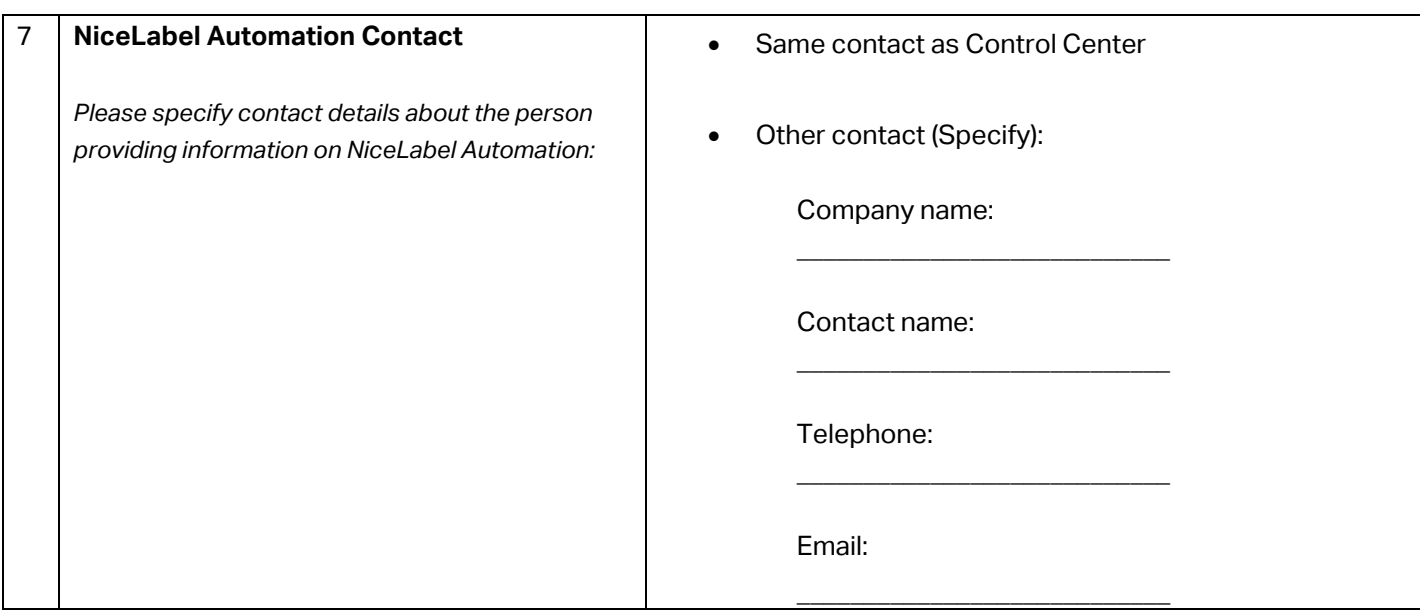

## <span id="page-11-0"></span>2.3 NiceLabel Web Printing System

Installation guide:

[https://www.nicelabel.com/resources/files/doc/installation-guide/ig-WebPrinting\\_Installation\\_Guide](https://www.nicelabel.com/resources/files/doc/installation-guide/ig-WebPrinting_Installation_Guide-en.pdf)[en.pdf](https://www.nicelabel.com/resources/files/doc/installation-guide/ig-WebPrinting_Installation_Guide-en.pdf)

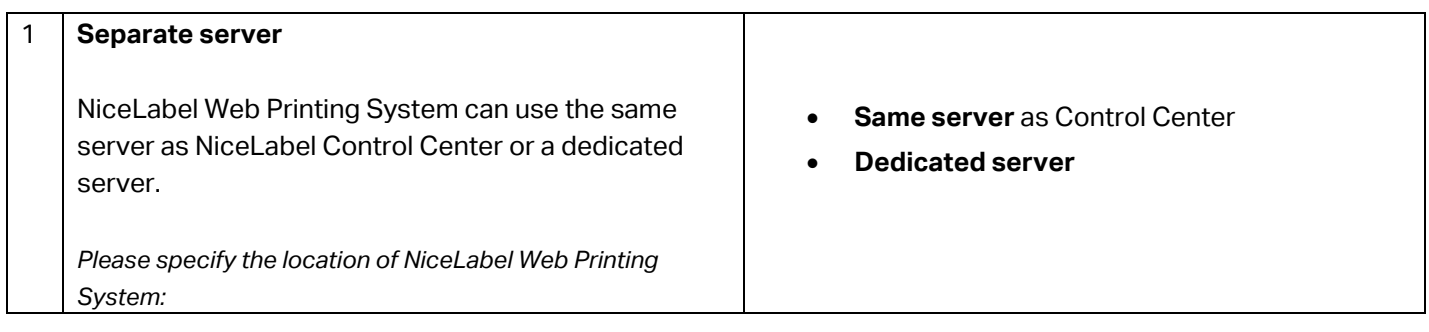

To install NiceLabel Web Printing system on a separate server, the client's hardware and software must fulfil the below listed system requirements. Mark each item to confirm that the system meets NiceLabel Web Printing requirements.

NiceLabel is going to install NiceLabel Web Printing. The client is responsible for installing and configuring all server requirements prior to installation of NiceLabel.

*Skip this section if you selected "same server as Control Center" above.* 

*(Go to Section 2.4 NiceLabel PowerForms Desktop).*

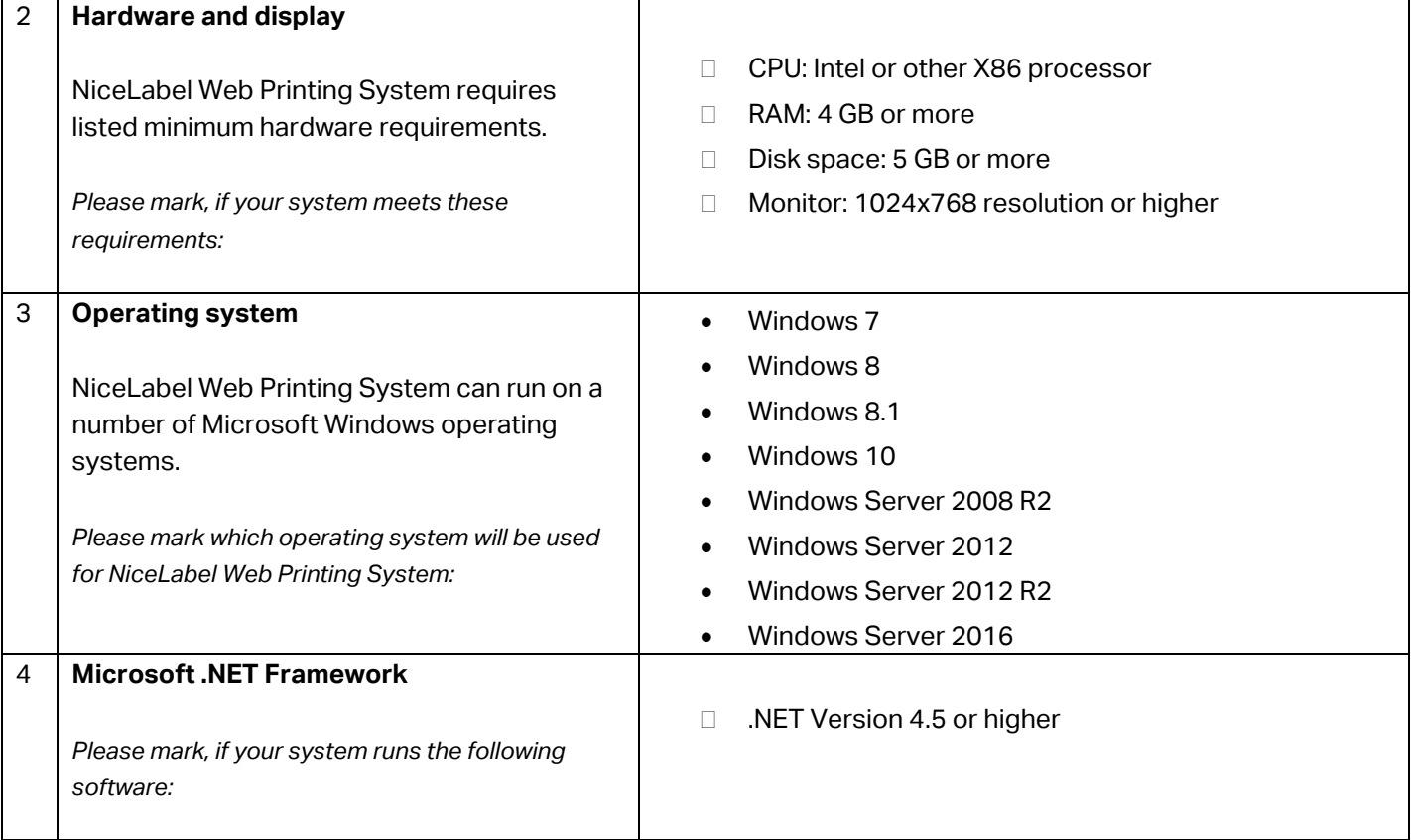

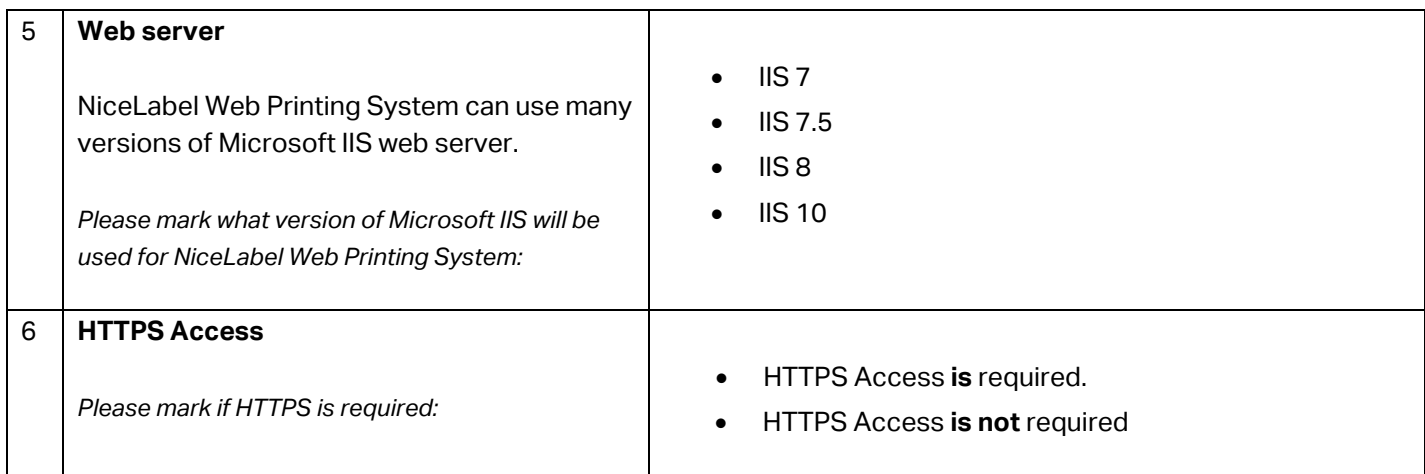

We may require additional information regarding the installation of NiceLabel Web Printing System.

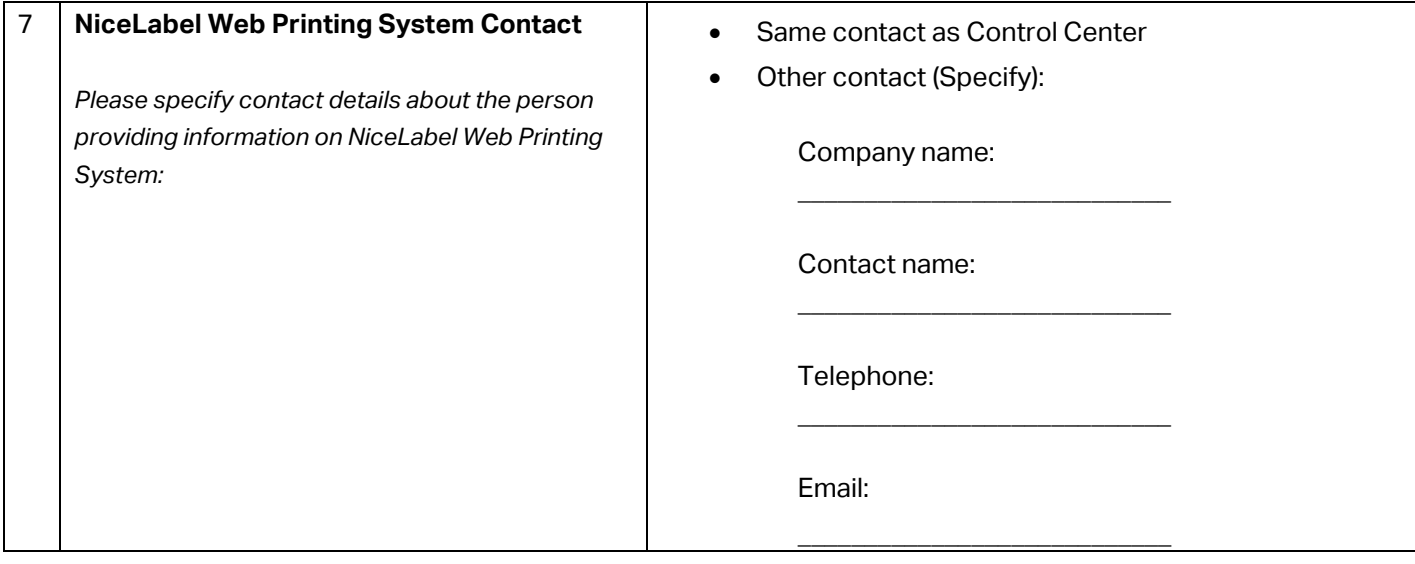

## <span id="page-13-0"></span>2.4 NiceLabel Designers PowerForms Desktop and Web Clients

NiceLabel Designers PowerForms helps you create label templates and printing applications (forms) for users that print labels. Typically, NiceLabel clients are installed on workstations, not on the server. NiceLabel Designers PowerForms Web Clients allow labels printing using forms across the internet or intranet.

NiceLabel is going to install PowerForms clients on 2 workstations as a part of the standard installation. The client is responsible for installing and configuring all further workstations. Full installation guide can be found here: [https://www.nicelabel.com/resources/files/doc/installation](https://www.nicelabel.com/resources/files/doc/installation-guide/ig-NiceLabel_2017_Installation_Guide-en.pdf)[guide/ig-niceLabel\\_2017\\_Installation\\_Guide-en.pdf](https://www.nicelabel.com/resources/files/doc/installation-guide/ig-NiceLabel_2017_Installation_Guide-en.pdf)

#### *Fill out only if you wish to have PowerForms Desktop clients installed.*

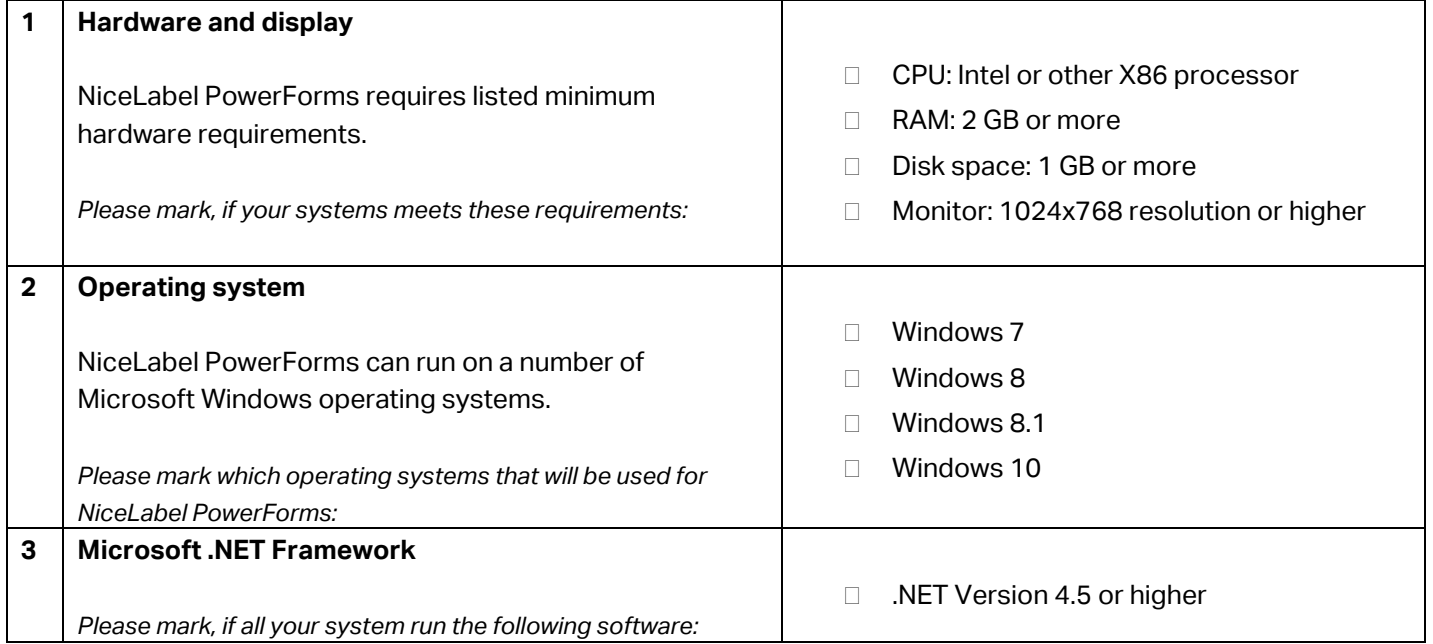

### Information contact

We may require additional information regarding the installation of NiceLabel PowerForms Desktop clients.

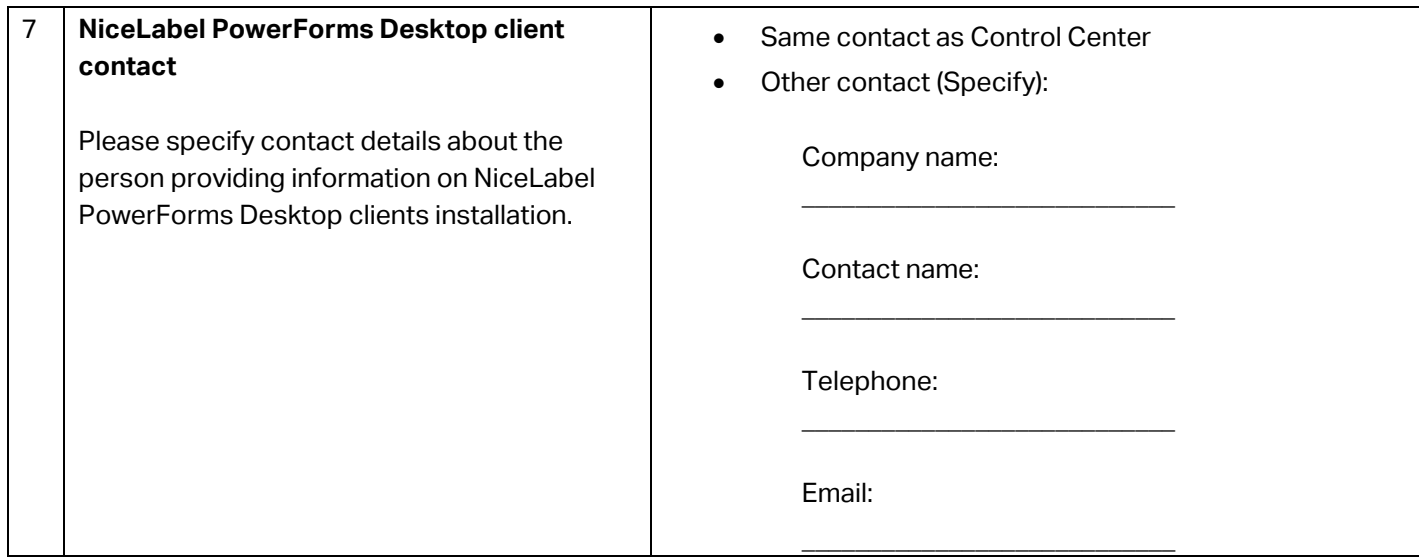

# <span id="page-14-0"></span>**3. System requirements for Non-production Environment** (only for LMS Enterprise)

*This chapter is only relevant for LMS Enterprise.*

*Fill this chapter only if you wish to have a non-production environment and have a LMS Enterprise license.*

With LMS Enterprise two license keys are provided with the purchase. The first one is intended for production environment, and the second one for non-production environment (development or test environment) with the same number of permitted printers.

This section is split into 4 parts (Control Center, Automation, Web Printing System and PowerForms Desktop) and designed to ensure that the non-production environment systems meet system requirements.

## <span id="page-14-1"></span>3.1 NiceLabel Control Center (non-production)

Installation guide: *[https://www.nicelabel.com/resources/files/doc/installation-guide/ig-Control\\_Center\\_Installation\\_Guide](https://www.nicelabel.com/resources/files/doc/installation-guide/ig-Control_Center_Installation_Guide-en.pdf)[en.pdf](https://www.nicelabel.com/resources/files/doc/installation-guide/ig-Control_Center_Installation_Guide-en.pdf)*

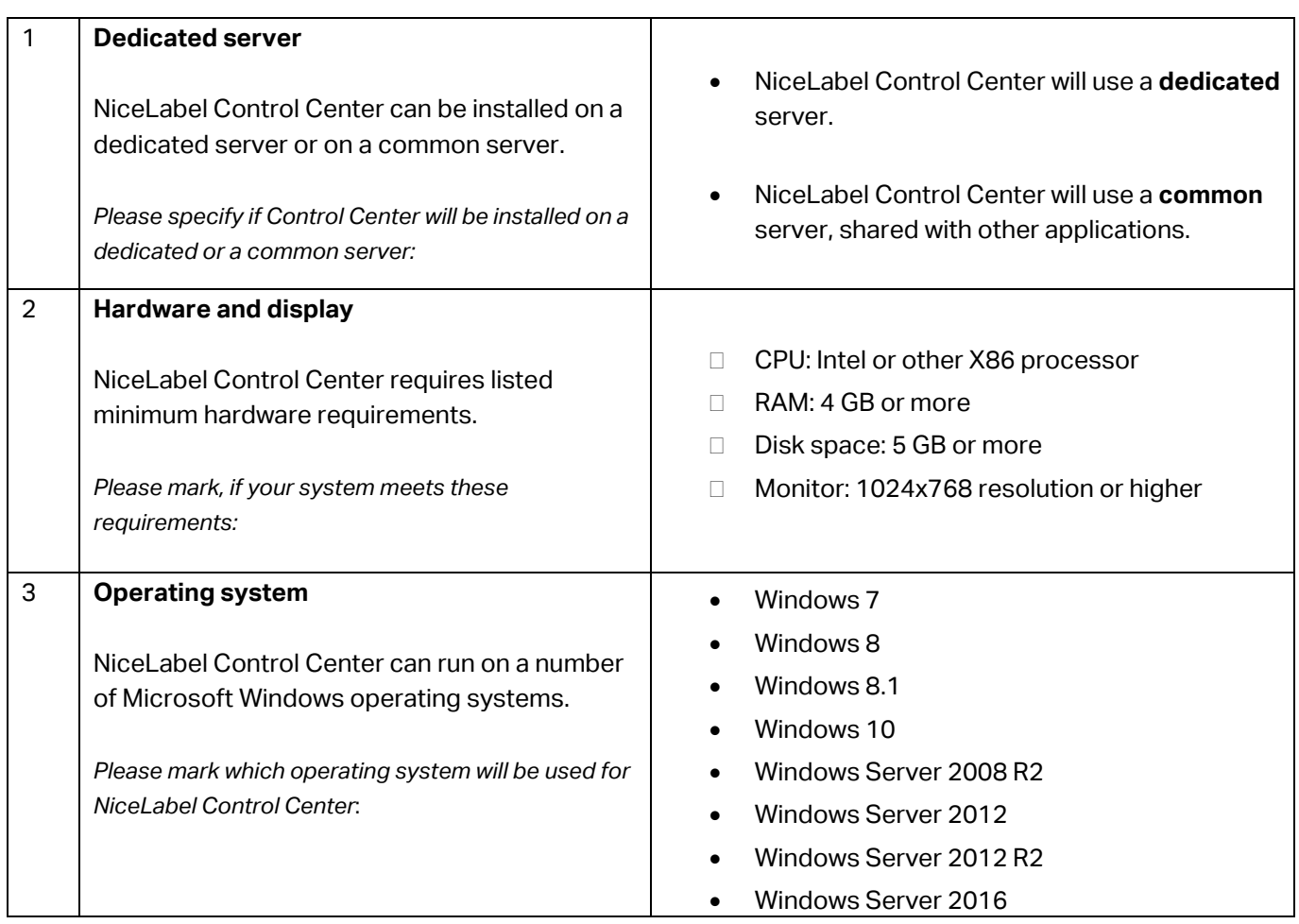

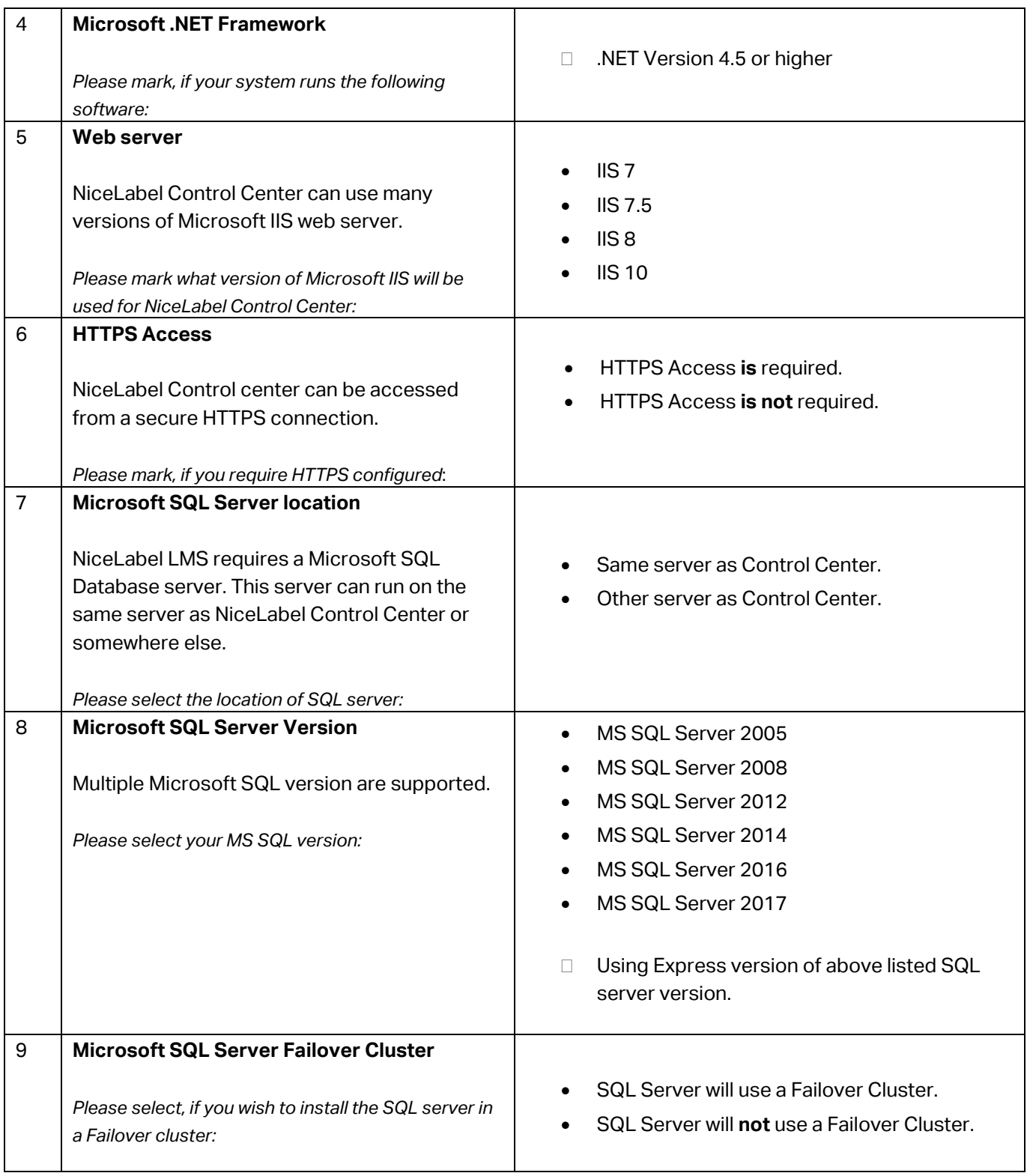

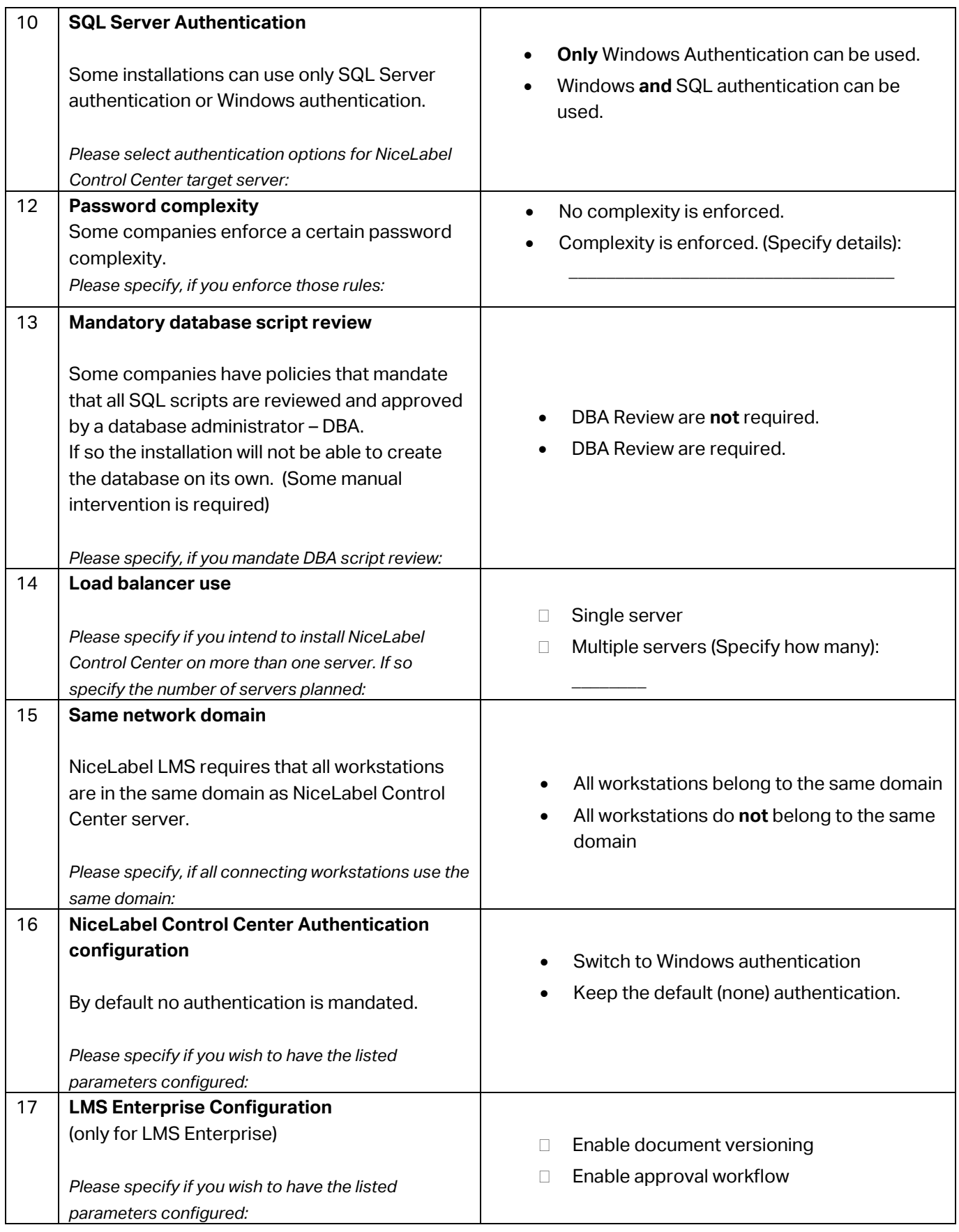

We may require additional information regarding the installation of NiceLabel Control Center. Please specify details about the person providing information on NiceLabel Control Center system requirements.

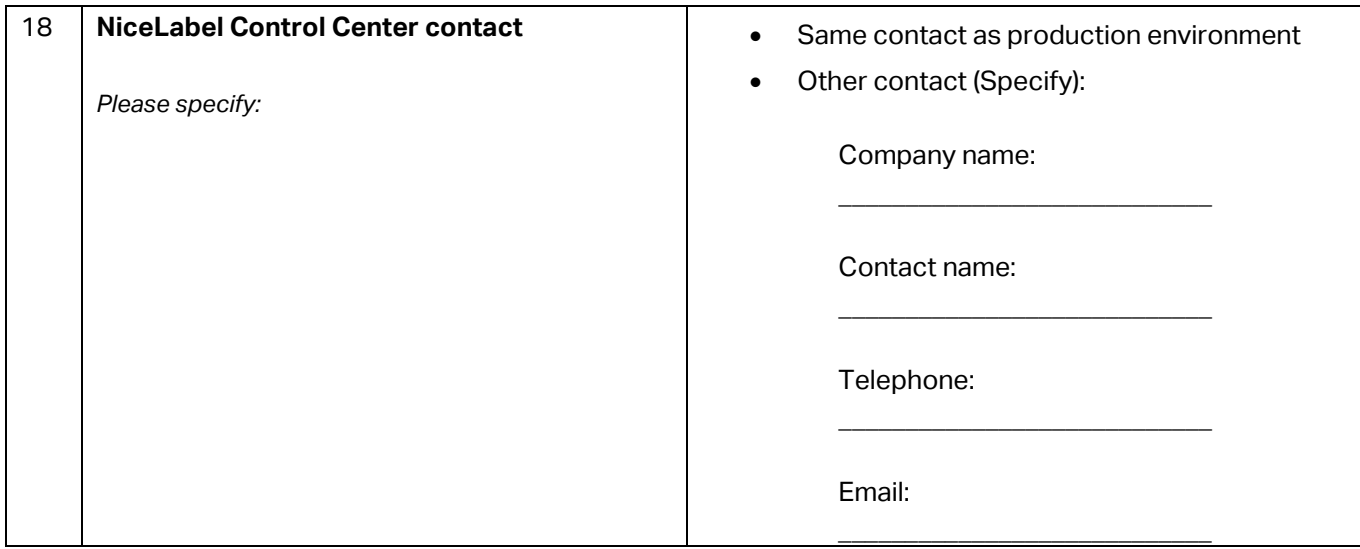

## <span id="page-18-0"></span>3.2 NiceLabel Automation (non-production)

Installation guide:

*[https://www.nicelabel.com/resources/files/doc/user-guides/ig-Automation\\_Installation\\_Guide-eng.pdf](https://www.nicelabel.com/resources/files/doc/user-guides/ig-Automation_Installation_Guide-eng.pdf)*

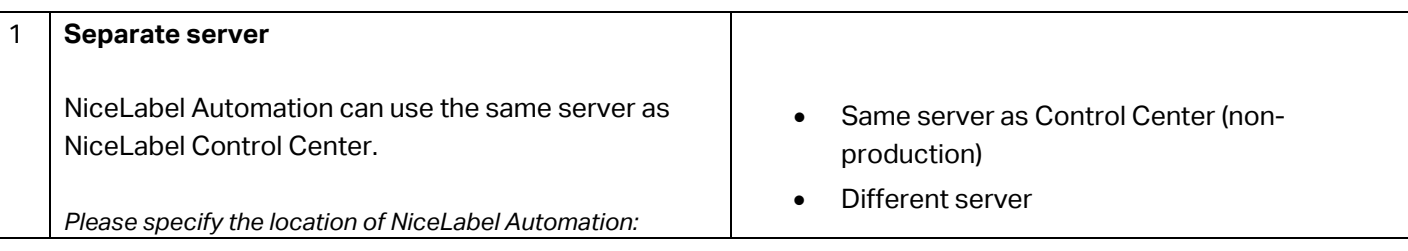

To install NiceLabel Automation on a separate server or set of servers, the client's hardware and software must meet the below listed system requirements.

NiceLabel is going to install NiceLabel Automation. The client is responsible for installing and configuring all server requirements prior to the NiceLabel installation.

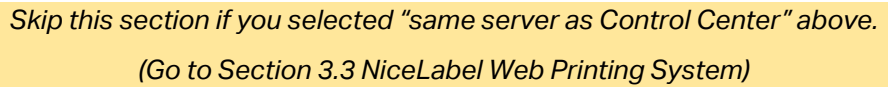

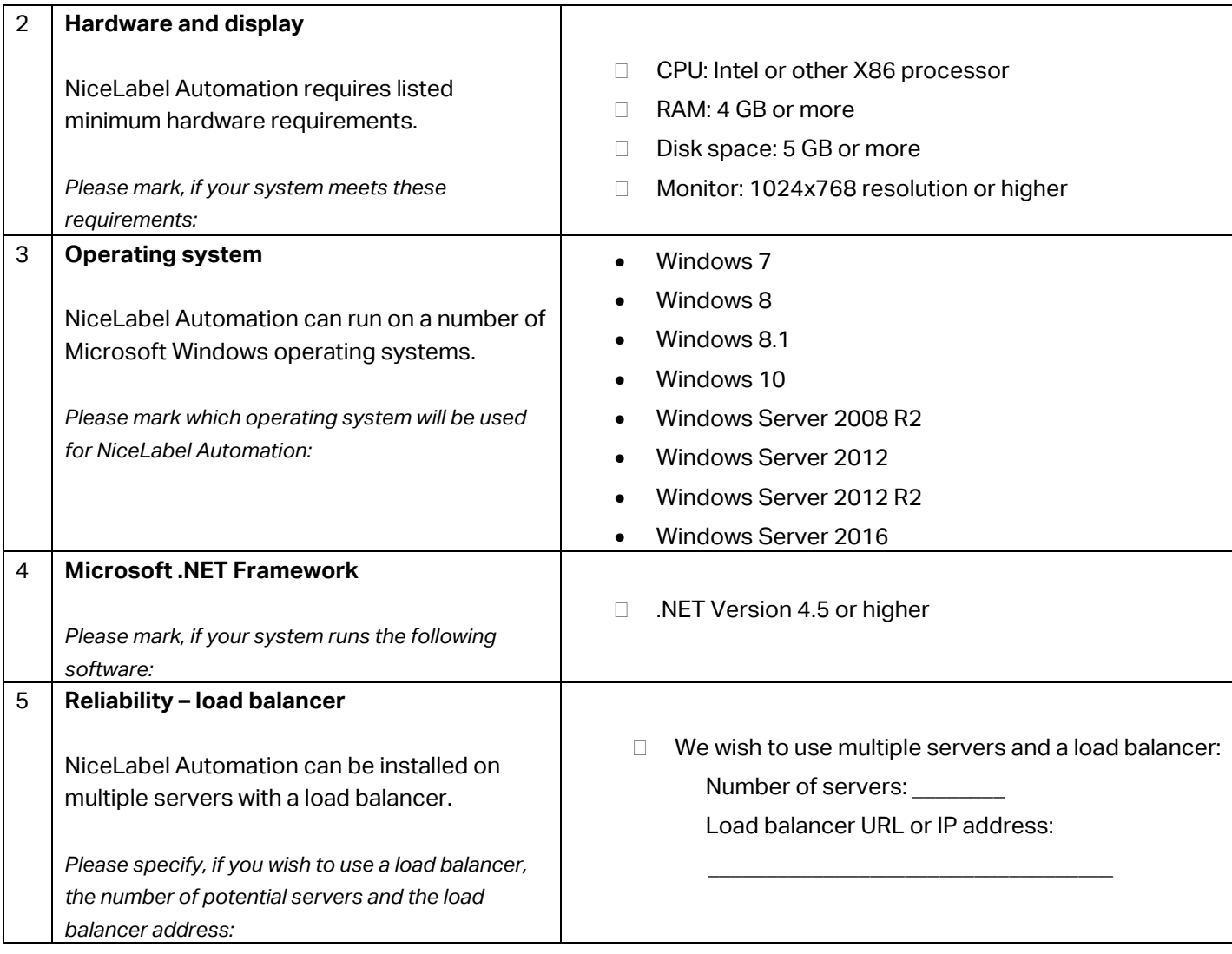

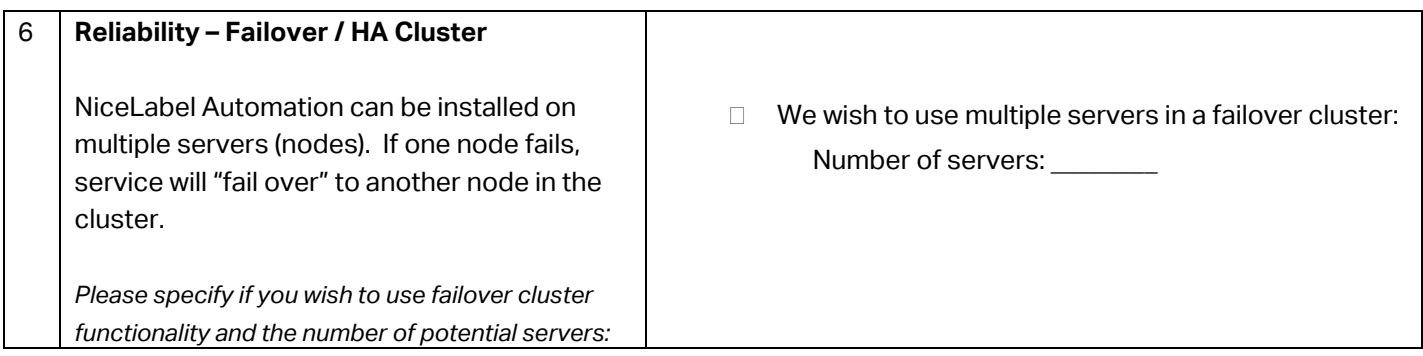

We may require additional information regarding the installation of NiceLabel Automation.

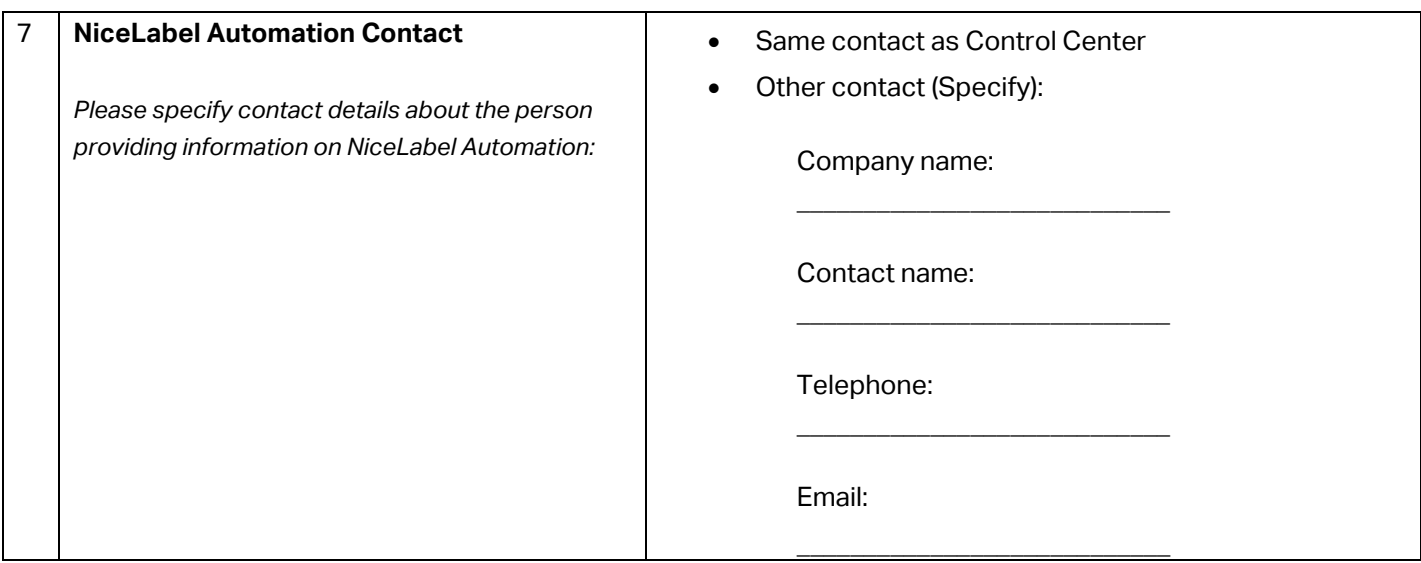

## <span id="page-20-0"></span>3.3 NiceLabel Web Printing System (non-production)

Installation guide:

[https://www.nicelabel.com/resources/files/doc/installation-guide/ig-WebPrinting\\_Installation\\_Guide](https://www.nicelabel.com/resources/files/doc/installation-guide/ig-WebPrinting_Installation_Guide-en.pdf)[en.pdf](https://www.nicelabel.com/resources/files/doc/installation-guide/ig-WebPrinting_Installation_Guide-en.pdf)

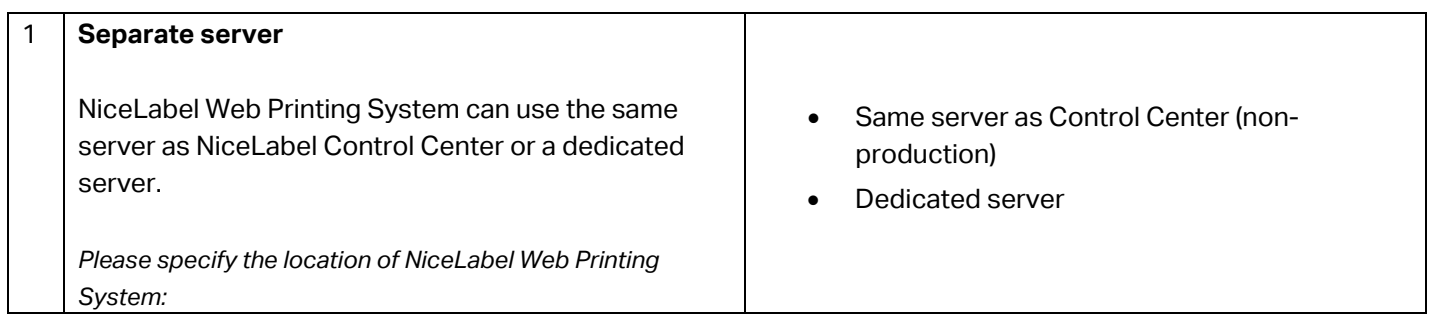

To install NiceLabel Web Printing system on a separate server, the client's hardware and software must fulfil the below listed system requirements. Mark each item to confirm that the system meets NiceLabel Web Printing requirements.

NiceLabel is going to install NiceLabel Web Printing. The client is responsible for installing and configuring all server requirements prior to installation of NiceLabel.

*Skip this section if you selected "same server as Control Center (non-production)" above. (Go to Section 3.4 NiceLabel PowerForms Desktop).*

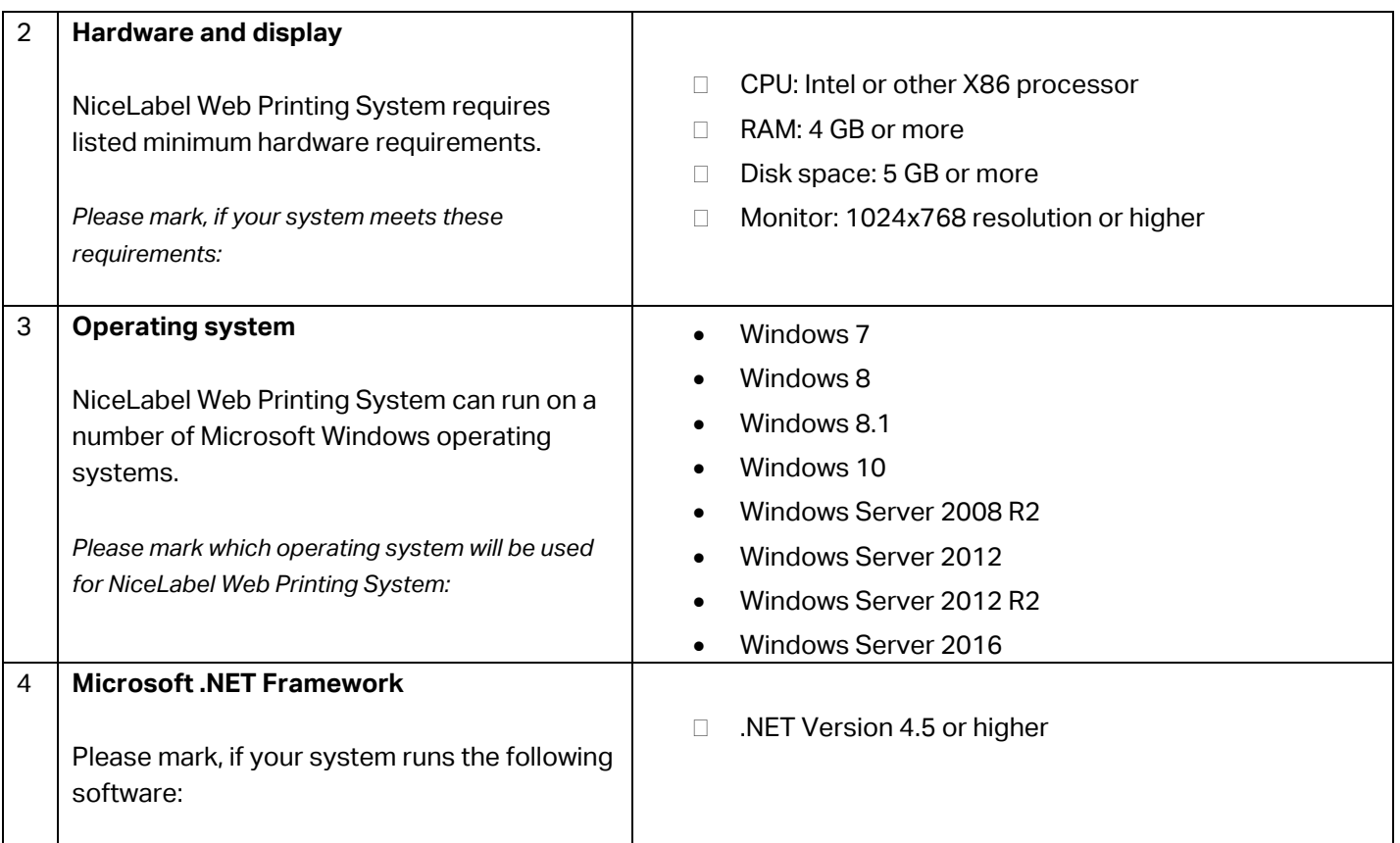

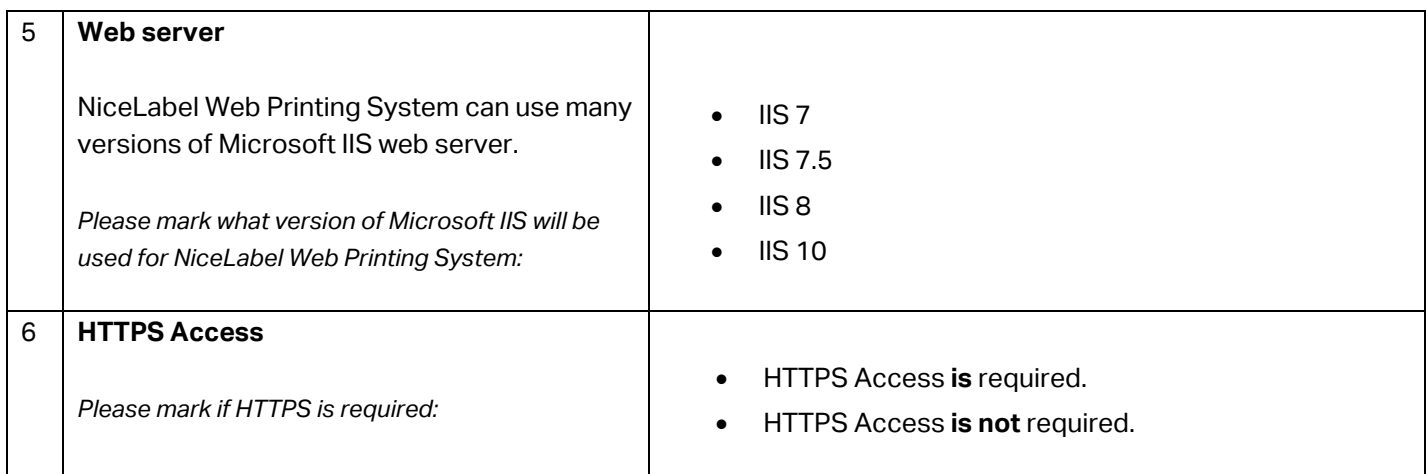

We may require additional information regarding the installation of NiceLabel Web Printing System.

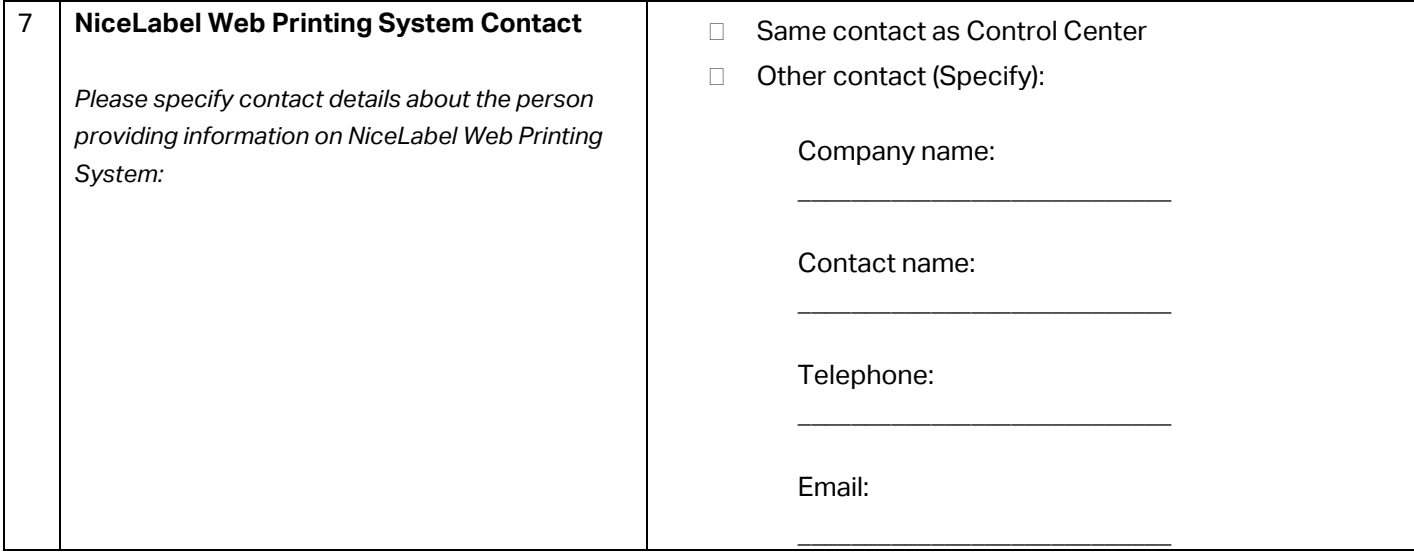

## <span id="page-22-0"></span>3.4 NiceLabel Designers PowerForms Desktop and Web Clients (non-production)

NiceLabel Designers PowerForms helps you create label templates and printing applications (forms) for users that print labels. Typically, NiceLabel clients are installed on workstations, not on the server. NiceLabel Designers PowerForms Web Clients allow labels printing using forms across the internet or intranet.

NiceLabel is going to install PowerForms clients on 2 workstations as a part of the standard installation. The client is responsible for installing and configuring all further workstations. Full installation guide can be found here: [https://www.nicelabel.com/resources/files/doc/installation](https://www.nicelabel.com/resources/files/doc/installation-guide/ig-NiceLabel_2017_Installation_Guide-en.pdf)[guide/ig-niceLabel\\_2017\\_Installation\\_Guide-en.pdf](https://www.nicelabel.com/resources/files/doc/installation-guide/ig-NiceLabel_2017_Installation_Guide-en.pdf)

#### *Fill out only if you wish to have PowerForms Desktop clients installed.*

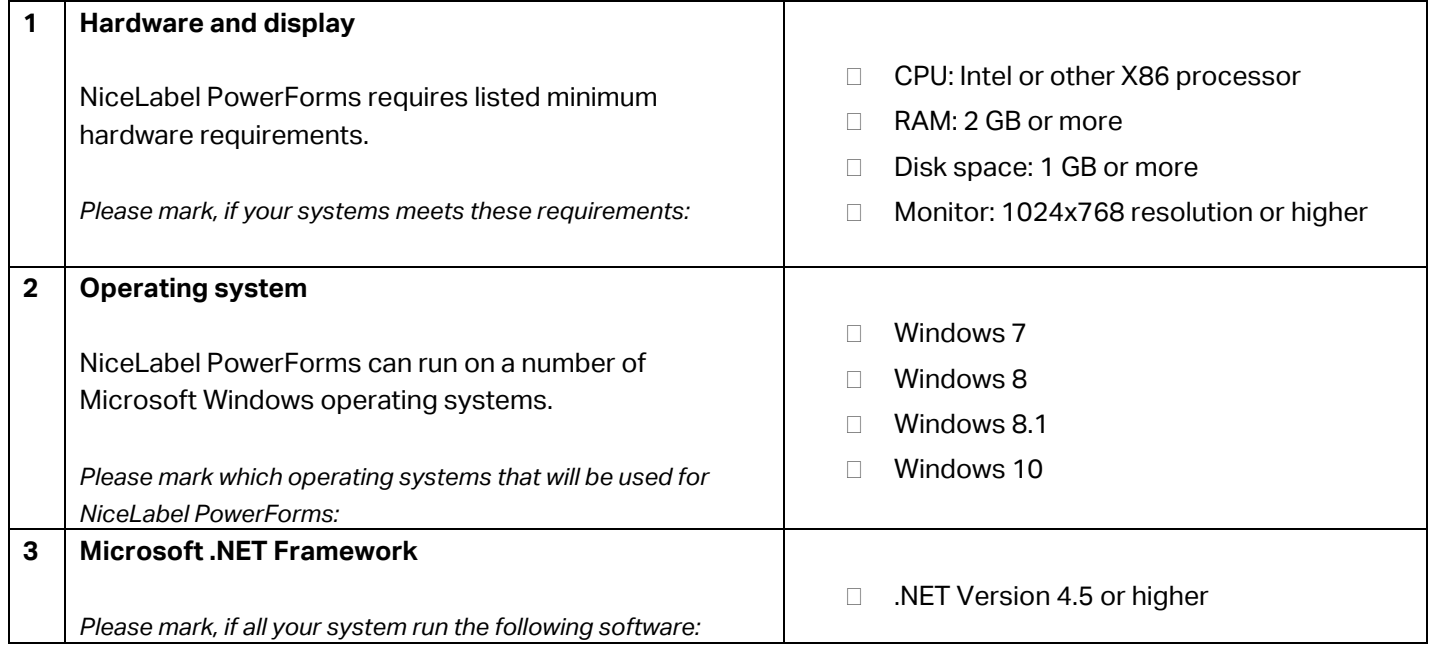

### Information contact

We may require additional information regarding the installation of NiceLabel PowerForms Desktop clients.

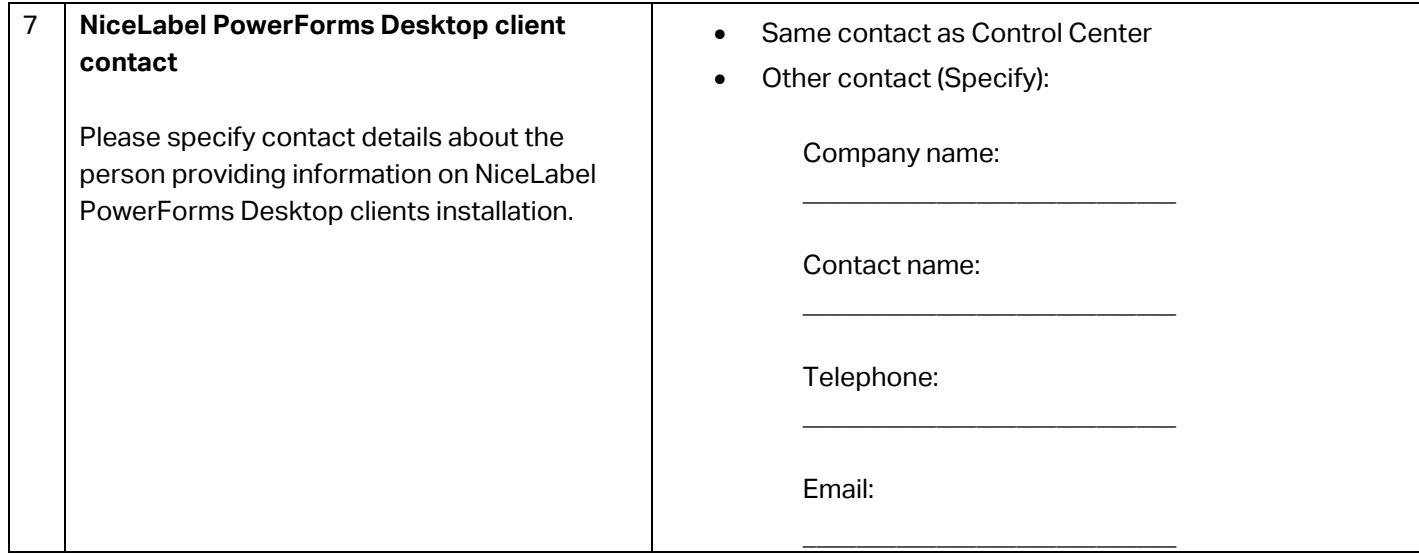

# Thank you for completing the preinstallation information requirements form.

Please send the completed form to your NiceLabel partner or directly to NiceLabel.

Americas +1 262 784 2456 sales.americas@nicelabel.com

EMEA +386 4280 5000 sales@nicelabel.com

Germany +49 6104 68 99 80 sales@nicelabel.de

China +86 21 6249 0371 sales@nicelabel.cn

**NiceLabel** 

\_\_\_\_\_\_\_\_\_\_\_\_\_\_\_\_\_\_\_\_\_\_\_\_\_\_\_\_\_\_ www.nicelabel.com